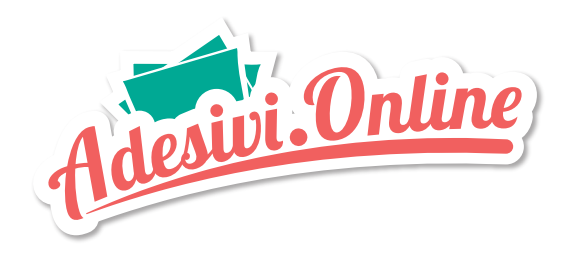

# **ISTRUZIONI PER LA CORRETTA IMPOSTAZIONE DELLA GRAFICA DI ADESIVI IN PVC**

#### **Formato file:**

I files per la stampa dovranno essere salvati in pdf o in eps.

I files per le stampe di medio/piccolo formato devono essere inviati in scala 1:1, mentre i files per la stampa di grande formato potranno essere inviati anche più piccoli delle reali dimensioni di stampa, in questo caso bisogna specificare la percentuale di ingrandimento/riduzione ed accertarsi che le proporzioni siano corrette.

Se nel file sono presenti trasparenze, salvare in eps e nelle opzioni di salvataggio della trasparenza selezionare nella voce predefinito "alta risoluzione".

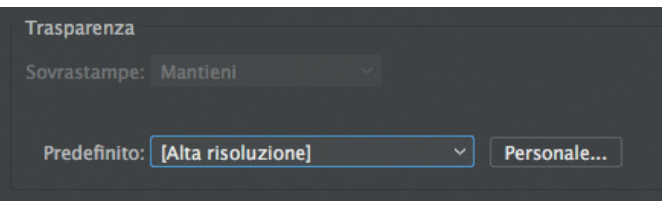

#### **Immagini e testi:**

Tutte le immagini inserite nel file come jpg tif png psd dovranno essere incorporate. I testi presenti nella grafica dovranno essere trasformati in tracciato. Per evitare inconvenienti è sempre consigliabile inviare insieme al file le font utilizzate e le immagini inserite.

#### **Colori:**

I files vengono stampati in CMYK quindi è preferibile inviarli già in CMYK con i profili fogra39 o fogra27 incorporati nel files. I files in RGB (in questi file è consigliabile l'utilizzo dei profili colore adobeRGB e sRGB) o con PANTONI saranno convertiti in CMYK con un profilo di separazione standard.

#### **Risoluzione:**

Per i files raster di stampe di medio/piccolo formato la risoluzione dovrà essere di 300 dpi, mentre per le stampe di grandi dimensioni la risoluzione potrà essere ridotta fino a 150 dpi se le dimensioni del file sono in scala 1:1, mentre se il file dovrà essere ingrandito è consigliabile che abbia una risoluzione di 300 dpi (ovviamente maggiore sarà la risoluzione, migliore sarà la qualità di stampa). Per i files vettoriali la risoluzione non è importante perchè anche ingrandendo notevolmente le dimensioni la qualità di stampa rimane invariata.

#### **Margini e abbondanze:**

Il file dovrà avere minimo 3 mm di abbondanza dal taglio su ogni lato per le stampe di medio/piccolo formato, mentre per le stampe di grande formato l'abbondanza dovrà essere di minimo 5 mm (se il colore di sfondo è bianco non è necessario aggiungere abbondanza). Anche i testi dovranno avere minimo 3 mm di margine di sicurezza dal taglio per le stampe di medio/piccolo formato, mentre per le stampe di grande formato dovranno avere minimo 5 mm di margine di sicurezza dal taglio.

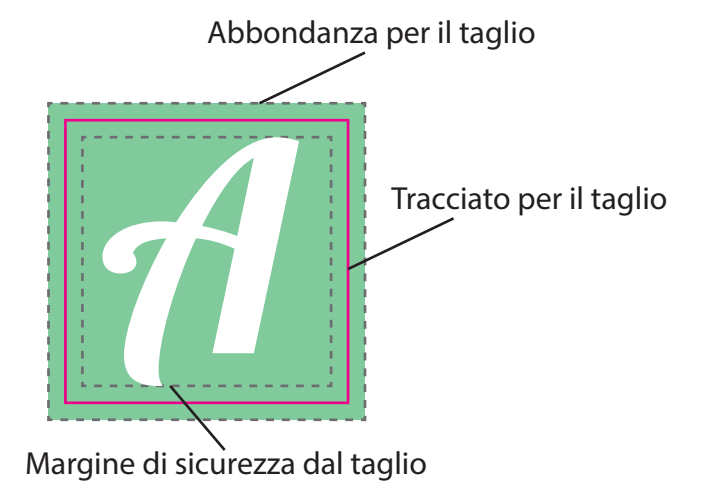

### Tracciato per il taglio:

spessore: 0,25 pt colore: magenta 100% nome campione: CutContour tipo di colore: Tinta piatta

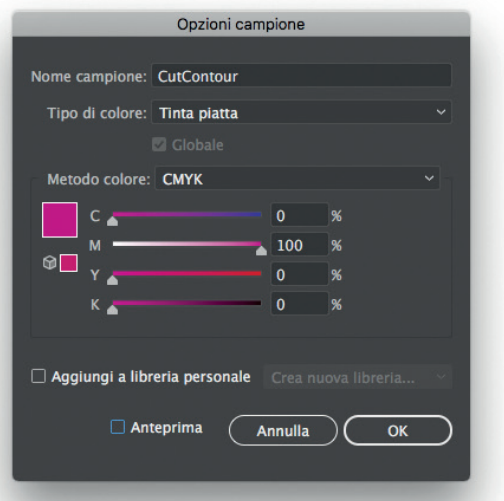

### **ALCUNI ESEMPI**

### **Margini e abbondanze**

Tracciato per il Taglio Tavola da disegno Manca l'abbondanza Manca l'abbondanza ed il taglio è in L'abbondanza è fuori dalla tavola da disegno File corretto

### **Tracciati per il taglio:**

Il nostro consiglio è di non creare tracciati per il taglio troppo complessi altrimenti il risultato finale potrebbe essere impreciso e la rimozione dell'adesivo dal suo supporto potrebbe risultare difficoltoso.

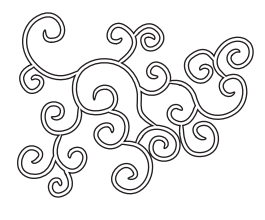

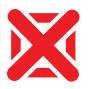

Particolari troppo sottili

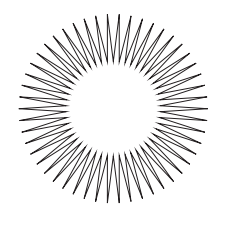

corrispondenza della tavola da disegno

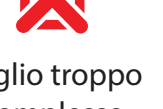

Taglio troppo complesso

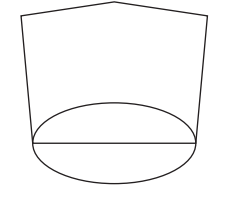

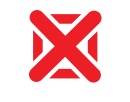

Tagli multipli in sovrapposizione

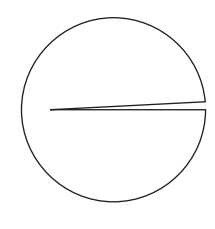

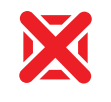

Angolo troppo acuto

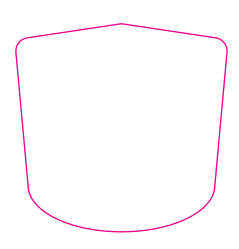

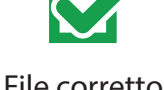

File corretto

### **ADESIVI SU PVC TRASPARENTE**

Gli adesivi vengono stampati su un pvc trasparente. Per poter mantenere i colori vivaci e con un'ottima comprenza, viene aggiunto il quinto colore: il bianco.

Generalmente, se non vengono date particolari istruzioni il bianco viene aggiunto in tutte le parti dove è presente il colore, l'unica scelta che dovrete fare in fase di ordine, sarà scegliere se stampare l'adesivo con lettura dritta, oppure speculare per le applicazioni su vetro da interno con lettura da esterno.

Per chi vuole ottenere il massimo dai propri adesivi, e si destreggia con i programmi di grafica, può decidere se lasciar vedere anche il colore bianco in determinati punti della propria grafica.

Ecco i nostri consigli per una corretta impostazione del file di stampa per ottenere come nell'esempio la stampa dell'etichette con le stelle colorate solo di bianco.

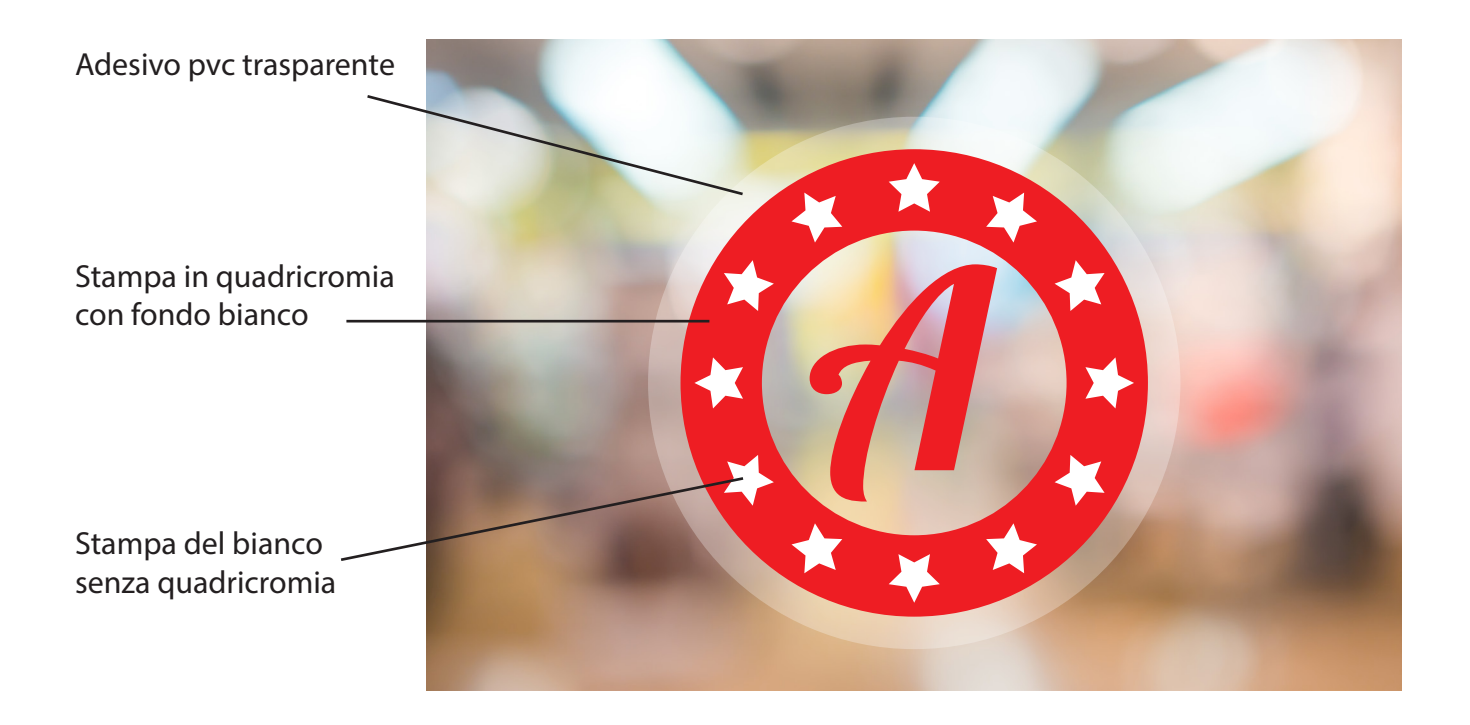

**1.** Creare 2 file per la stampa degli adesivi trasparenti: sul primo file dovrete creare il disegno nello stesso identico modo per stampare gli adesivi su pvc bianco includendo il tracciato di taglio CutContour (vedi pag. 2)

> **File 1** per la stampa della quadricromia

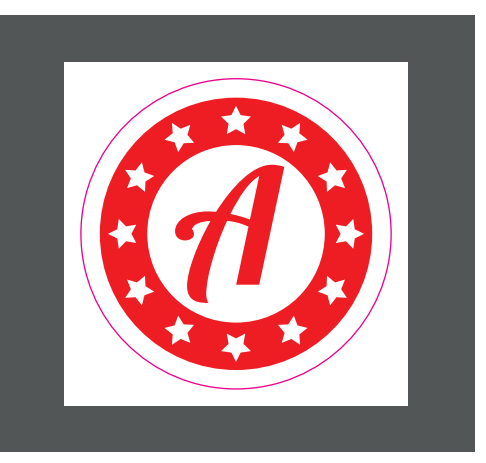

2. Nel secondo file dovrete creare la maschera per la stampa del colore bianco ed assegnare a tutta la grafica uno dei 4 colori a scelta tra Cian Magenta Giallo o Nero (nell'esempio abbiamo assegnato il colore cian). NON inserire il tracciato di taglio.

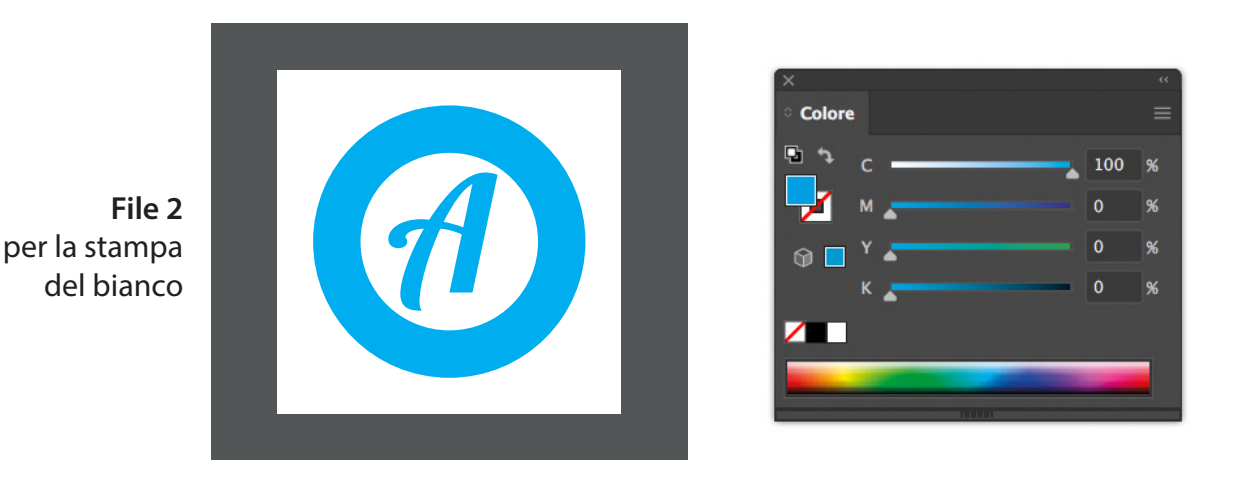

ATTENZIONE: assicurarsi che entrambi i file abbiano le pagine delle stesse dimensioni e che le grafiche siano perfettamente a registro tra loro altrimenti la stampa del bianco potrebbe risultare sfalsata rispetto alla stampa della quadricromia. Il colore assegnato oltre ad essere composto da un singolo colore (a scelta tra cian, magenta, giallo o nero) dovrà avere un riempimento del 100% altrimenti in stampa il bianco non avrà una coprenza ottimale. Mettere il tracciato di taglio solo nel file con la grafica in quadricromia (file 1) e NON nel file con la maschere per la stampa del bianco.

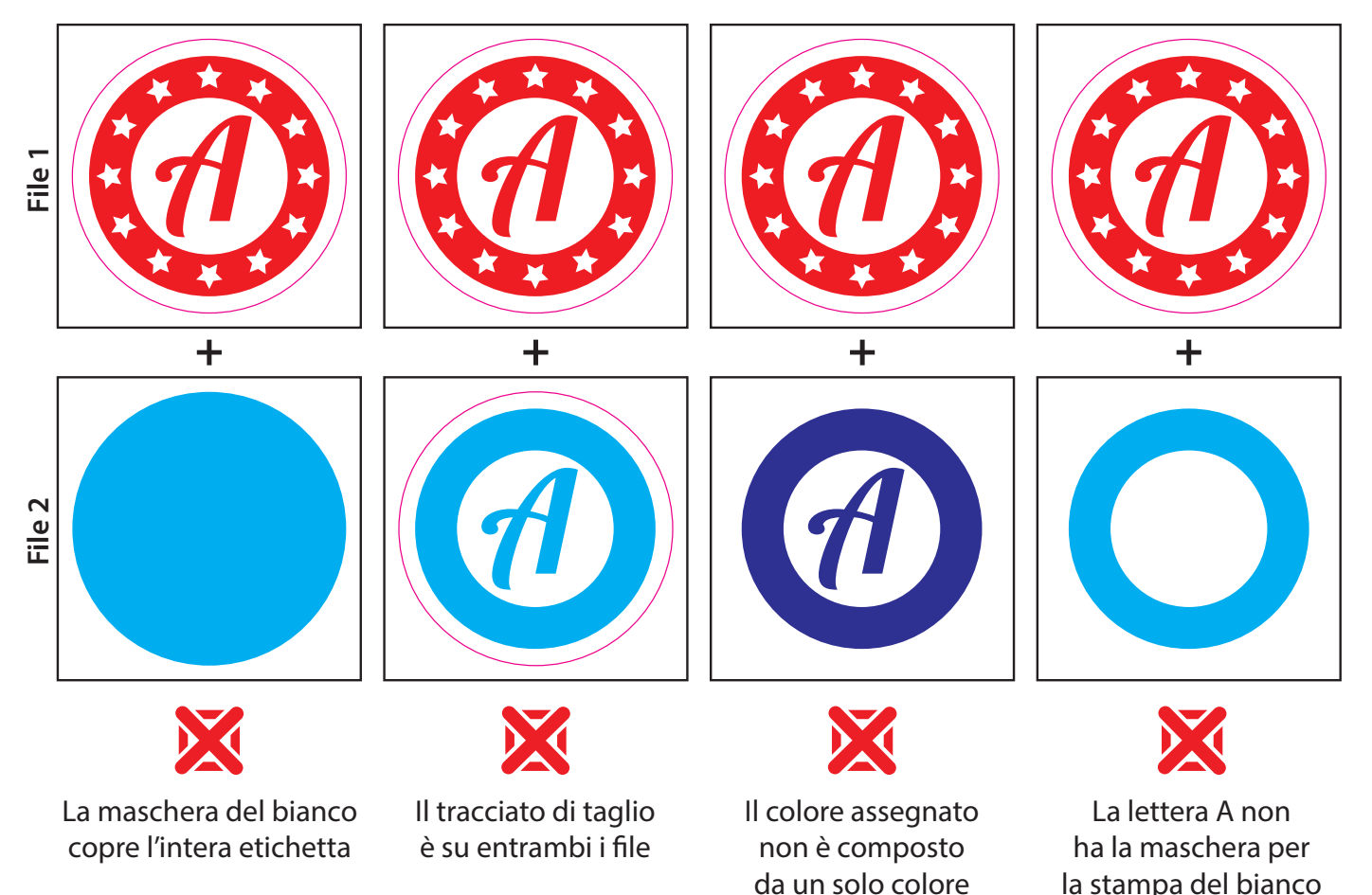

## **ESEMPI DI ALCUNI ERRORI NELLA CREAZIONE DEI FILE DI STAMPA**